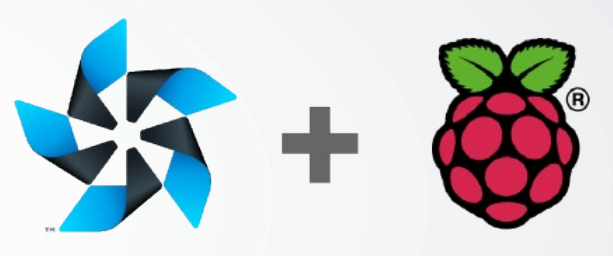

Bringing Tizen to a Raspberry PI 2 Near You…

# Mauro Carvalho Chehab

mchehab@osg.samsung.com

Samsung Open Source Group Samsung Research Brazil Samsung Research America

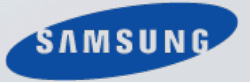

Raspberry Pi is a trademark of the Raspberry Pi Foundation

### **ABSTRACT**

- Raspberry Pi and Tizen are becoming integral tools in the growing market for the Internet of Things.
- With Tizen's improved support for a low-power and low-memory devices, it makes an ideal supplement to be run on an RPi.
- Understand the story that it takes to begin developing IoT apps using these platforms and their value.
- Learn the process about how to get Tizen up and running on a Raspberry Pi 2 and lend a hand to the audience on how to set it up themselves.
- In addition, the technical hurdles that were overcome to create the Tizen port for the Raspberry Pi 2 and where this work will head in the future will be discussed.

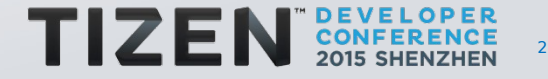

### **WHY RASPBERRY PI2 (RPI2)?**

- The Raspberry Pi (RPi) is the most popular board:
	- More than 5 million RPi sold
	- This will bring Tizen to a large developer audience
- The Raspberry Pi 2 brings several advantages:
	- It has a quad-core CPU
	- It runs at 900 MHz
	- It uses a CPU using ARM Cortex-A7 instruction set
		- Most ARM distros are targeted to run on ARM Cortex-A7 CPU.
		- This is also popular on Tizen development, as the Samsung's Exynos 5 CPUs found on Odroid boards use this instruction set.

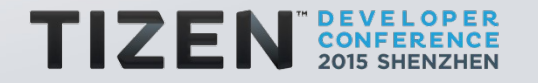

#### **RASPBERRY PI2 INTERFACE PINS (1)**

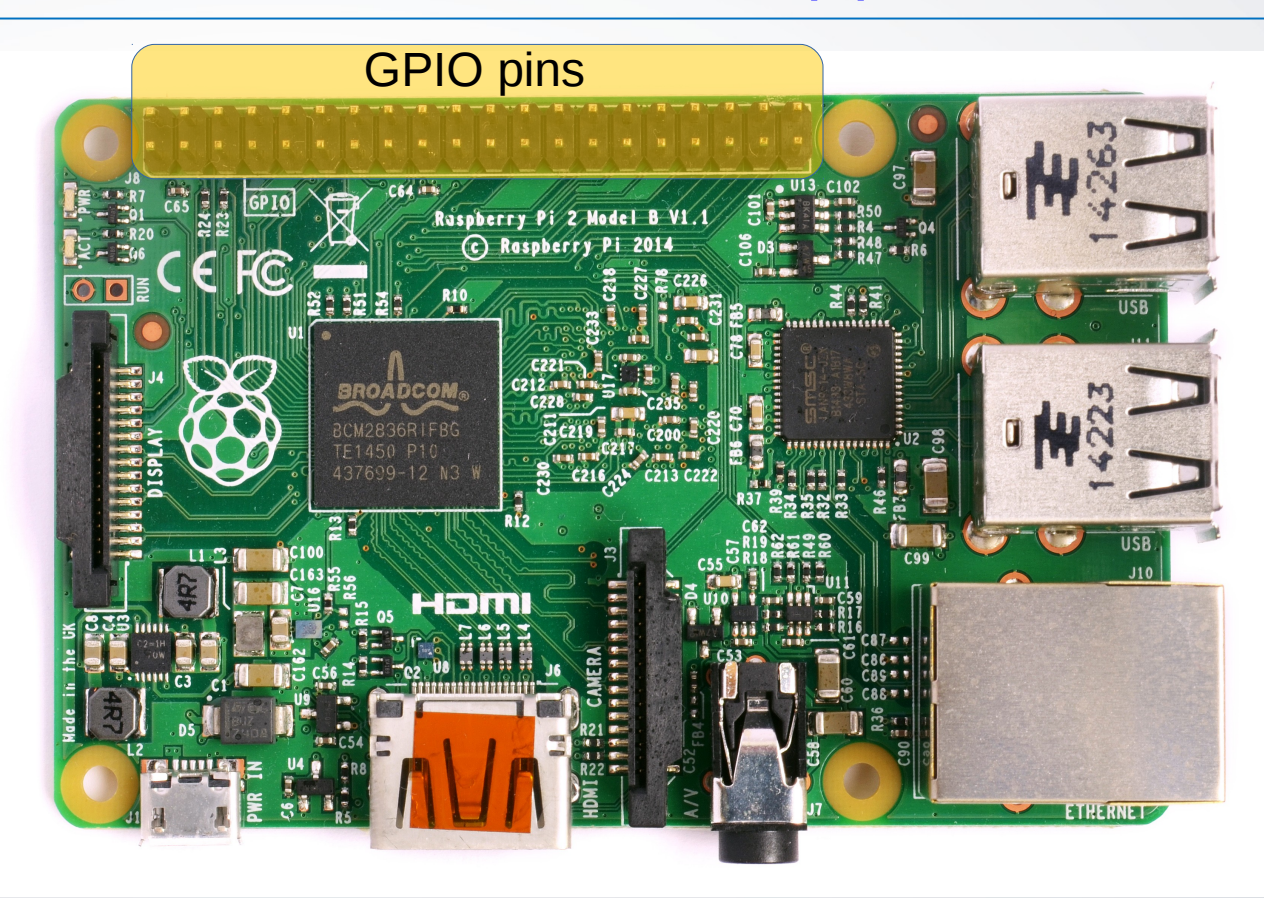

Image source https://commons.wikimedia.org/wiki/File:Raspberry\_Pi\_2\_Model\_B\_v1.1\_top\_new.jpg released under CC Attribution-ShareAlike 4.0 International

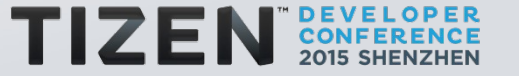

## **RASPBERRY PI2 INTERFACE PINS (2)**

- It has 40 pins providing things like:
	- I2C, SPI and UART interfaces;
	- 3.3 and 5 V power supply;
	- Generic Input/Output (GPIO);
	- Display, Camera Sensor, Ethernet and 4 USB connectors

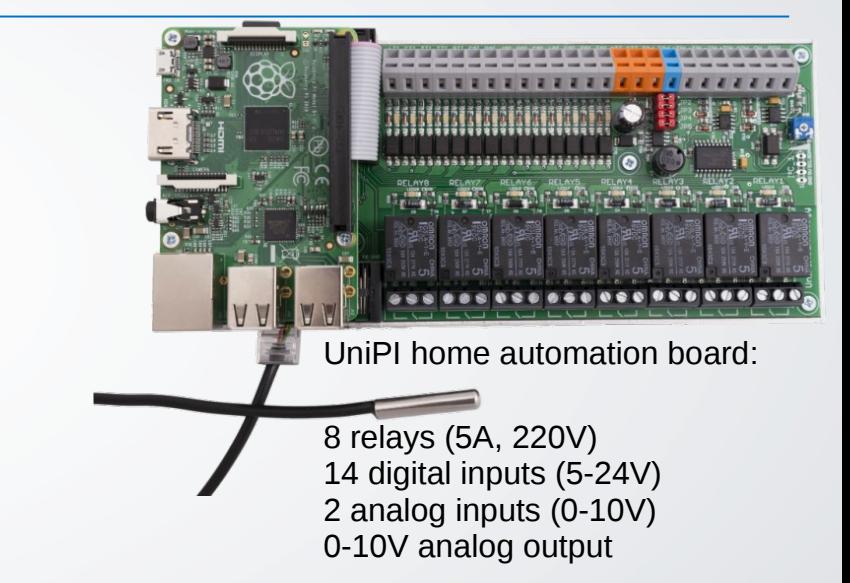

- Hardware Attached on Top (HAT) expansion boards
	- Providing extra functionality, like proto-boards, servo control, relays control, digital inputs/outputs, leds control, etc.
	- Lots of HAT boards already available in the market

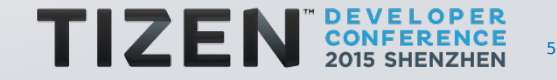

### **TIZEN, RPI2, AND THE INTERNET OF THINGS**

- This combo creates an IoT trifecta:
	- The RPi2 provides a low-cost, widely-used hardware platform with optional boards ready to be used for IoT
	- Tizen provides an efficient software platform
	- IoTivity provides a full-featured IoT platform
- Samsung is targeting Tizen as the primary platform for smart devices in the future.
	- Our goal with this project is to bring IoT development with Tizen to the masses

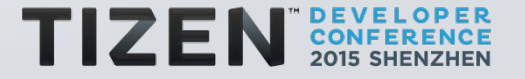

### **GBS VS. YOCTO BUILD**

- There are two ways to build Tizen 3.0:
	- GBS (Git Build System)
		- Has its roots at Suse's OBS (Open Build Service)
		- Based on source RPM files (srpm), developed by Red Hat and used also on derivaded distros (Suse, Mageia, etc.)
		- RPM source files are distro-specific: they contain their own set of macros and install directories, being hard to share srpm files among different distros.
	- Yocto
		- It is a collaboration project that provides templates, tools and methods to create custom distros for embedded products.

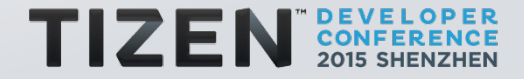

## **BUILDING WITH YOCTO**

- Yocto is a derivative of a popular embedded distro, called **OpenEmbedded** 
	- It was built to share packages among different distros.Several popular embedded distros are built from it: Open Embedded, Angstrom, etc.
	- It uses the concept of layers. One of the layers is called BSP (Board Support Package) and contains arch-specific bits
- The Yocto build uses a tool called bitbake
	- Bitbake uses files called recipes
	- Bitbake downloads and builds packages and the image files

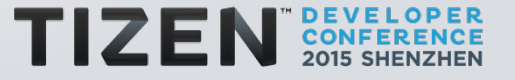

## **PROS AND CONS OF USING YOCTO ON TIZEN (1)**

- Advantages of using Yocto:
	- Easy to share the same package/recipe on different distros
		- In long term, it saves money
	- There are a vast number of packages already ported to it;
	- There are plenty resources at the Internet describing it;
	- Doesn't require a dedicated build server: any machine with a copy of the Tizen on Yocto tree can build it.
		- Reduces the cost of development
		- Can attract more developers

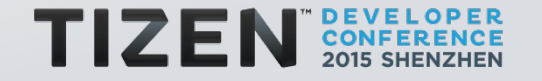

### **PROS AND CONS OF USING YOCTO ON TIZEN (2)**

- Disadvantages of using Yocto on Tizen:
	- By default, bitbake assumes that it can freely access the Internet to download the needed packages. That could be a problem on some networks.
		- Internal mirrors are possible, though not trivial to setup;
	- Tizen packages need to be converted to bitbake recipes
		- Several packages were converted with auto tools, but they have some issues.
			- So, manual review is needed.
		- It increases the cost in short term

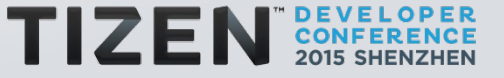

#### **TIZEN ON RASPBERRY PI2**

- As we didn't have a GBS build server handy, and there were already an existing Yocto BSP layer for RPi2, it was decided to use Yocto instead of GBS:
	- That allowed us to have Tizen running on RPi2 in about one week (not full time, as I have the Media Linux Kernel subsystem to maintain).
	- It keeps helping us to add nice things to the distribution, like Qt5;
	- Several Samsung Open Source Group developers were able to work without the need of building/setting up a GBS server.

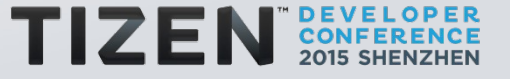

## **MAJOR CHALLENGES (1)**

- Getting Yocto to Work
	- Tizen on Yocto were prepared only for x86 build
	- Several bugs hit when we started the work
- Necessary Upstream Changes
	- We want to use Tizen on yocto upstream (tizen-distro) as-is
		- Got maintainership on Yocto-based packages, together with Leon Anavi, mainly: tizen-distro, meta-tizen
		- Sent the needed patches to Tizen
	- Patches to meta-raspberrypi are also being developed;
		- Takes more time to reach upstream, as it is based on a new GPU driver still under development.

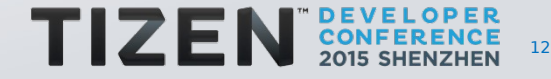

## **MAJOR CHALLENGES (2)**

- Hardware Acceleration
	- This is always a challenge on ARM: GPU IP block developers are usually not keen on upstreaming their drivers.
	- Broadcom (CPU vendor used on RPi) started to develop a new upstream driver for GPU, called VC4.
		- Still has some things to be solved, but driver works on Tizen
- Smart Package Manager
	- Have a way to dynamically add/remove packages from a repository
		- Added a repo at <http://files.s-osg.org/tizen-on-rpi2/rpm/>

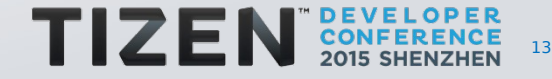

### **WORK IN PROGRESS**

- This is still an ongoing project, and we are working on adding support for a number of important elements
	- **Crosswalk** This will enable the installation of web apps (written in HTML/CSS and JavaScript)
	- **IoTivity –** This will enable greater levels of device-todevice connectivity with the RPi2.
	- **Rust / Servo** This will bring the next generation of web browsers to this platform.

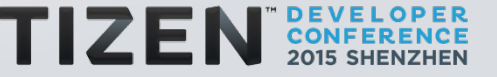

#### **STEPS TO BUILD TIZEN ON YOCTO FOR RPI2**

#### 1. Clone tizen-distro

**git clone git://git.s-osg.org/tizen-distro.git -b 3d\_accel\_vc4**

#### 2. Add RPi2 meta repository

**cd tizen\_ditro git clone git clone git://git.s-osg.org/meta-raspberrypi.git -b 3d\_accel\_vc4**

#### 3. Prepare for the build

**source ./tizen-common-init-build-env build && cd build**

**wget http://files.s-osg.org/tizen-on-rpi2/local.conf.3d\_accel\_vc -O conf/local.conf**

**wget http://files.s-osg.org/tizen-on-rpi2/bblayers.conf -O conf/bblayers.conf**

4. Build tizen with:

**bitbake tizen-core-image-minimal-dev**

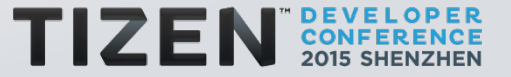

## **TRY IT YOURSELF!**

- Keep up with the latest developments on our blog:
	- <http://blogs.s-osg.org/tizen-on-rpi2>
	- We have full guides to build the images yourself. A powerful computer and fast Internet connection are recommended for the build process
	- New article released this week about using WiFi on RPi2 with Tizen.
- Download the LATEST image directly from us:
	- <http://files.s-osg.org/tizen-on-rpi2/>
	- Save yourself the hassle of a huge download and lengthy build process
- We seek any developers interested in creating things for Tizen and the RPi2.